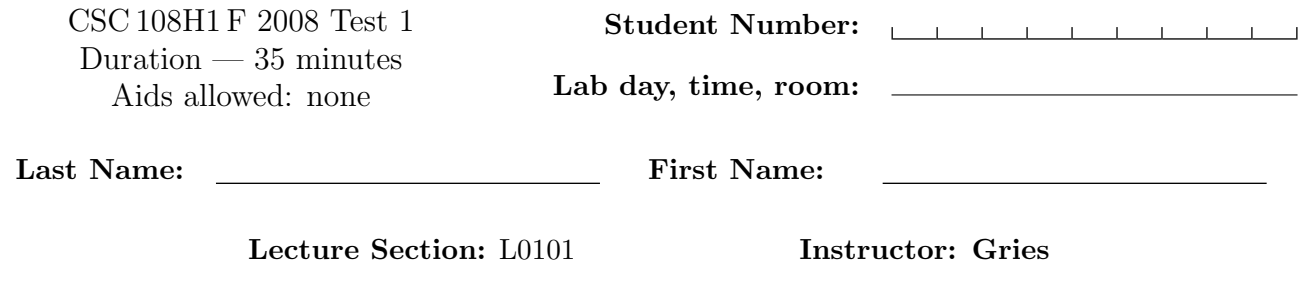

# Do not turn this page until you have received the signal to start. (Please fill out the identification section above, write your name on the back of the test, and read the instructions below.) Good Luck!

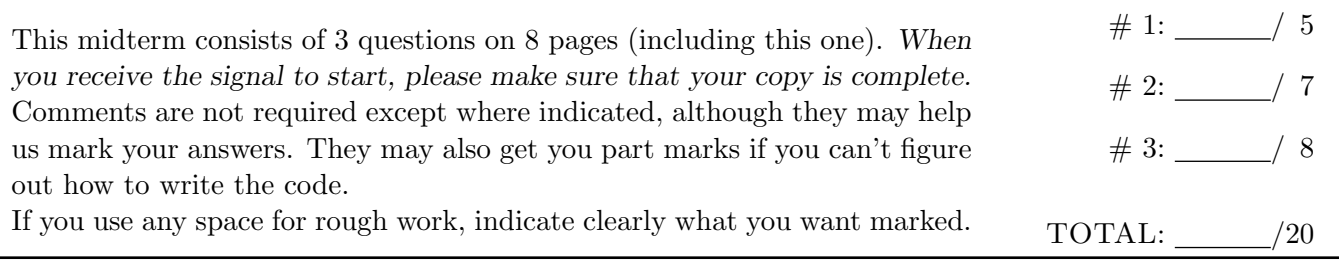

## Question 1. [5 MARKS]

Complete the following function according to its docstring description.

```
def modify_colors(pic):
```
'''Modify the Picture pic so that any white pixels are replaced with blue and any black pixels are replaced with white. Pixels of any other colour remain unchanged.'''

### Question 2. [7 MARKS]

In the code below, a picture is created and the function mysterious is called:

```
if __name__ == '__main__':
pic = media.create_picture(2, 2)
pix = media.get_pixel(pic, 0, 0)
media.set_color(pix, media.hotpink)
pix = media.get_pixel(pic, 1, 0)
media.set_color(pix, media.firebrick)
mysterious(pic)
```
Based on the call to mysterious using the picture above, trace the variable values during execution of the function mysterious. For each blank in the table below, fill in the value of the variable specified after the line has executed or write "not reached" if that line was not executed.

Note: the RGB values of hotpink and firebrick are given on the second last page.

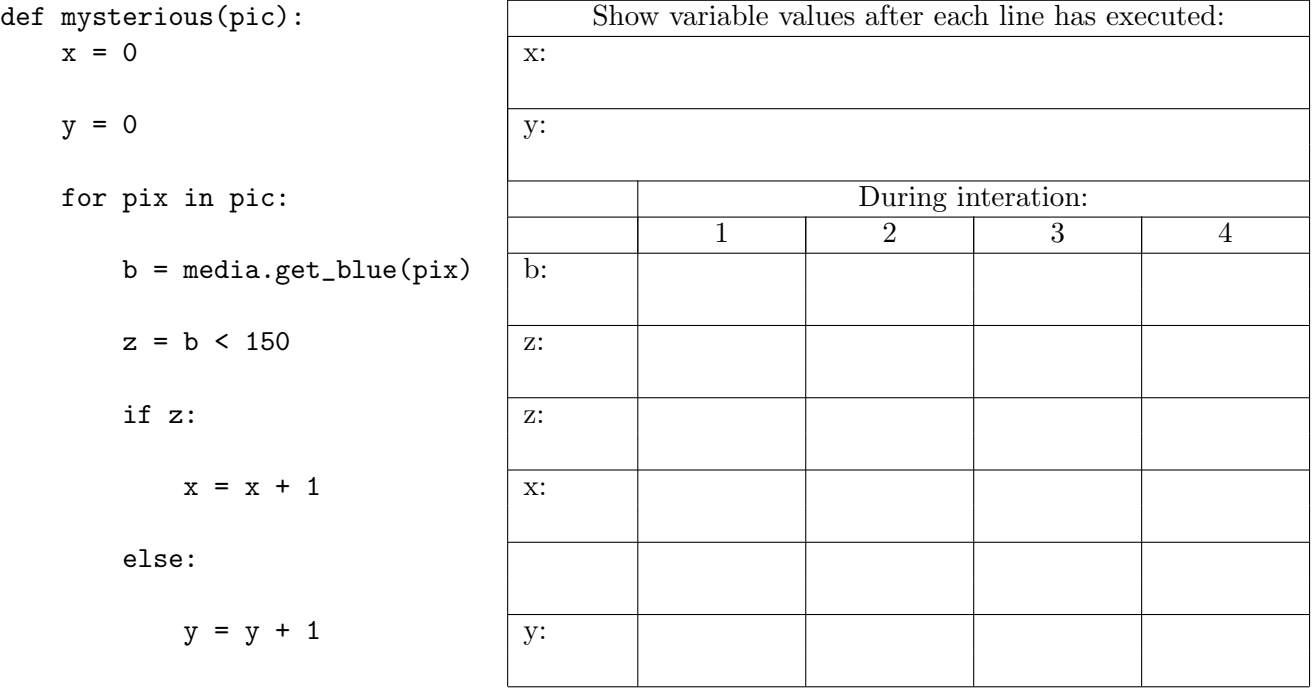

#### Question 3. [8 MARKS]

Write a program that prompts for a picture file using choose file. It then uses raw input to prompt for a colour component (either "red", "green", or "blue"). This program consists of two parts: a function, diff colour, on this page, and a main block on the next page.

For the colour component selected, for each pixel in the picture, your program should set that colour component to the absolute value of the difference of the other two colour components of that pixel. At the end of the program, show the resulting picture.

You may assume that the colour component entered is either "red", "green" or "blue".

Your program should define and use the function  $diff\_colour$  according to its docstring description below.

#### import media

```
def diff_colour(pic, colour):
```
'''Given a Picture pic and a string colour ("red", "green" or "blue"), for each pixel in pic, set that colour component to the absolute value of the difference of the other two colour components of that pixel.'''

(Continued on the next page)

More space for your answer to Question 3.

 $if$  \_\_name\_\_ == '\_\_main\_\_':

[Use the space below for rough work. This page will not be marked, unless you clearly indicate the part of your work that you want us to mark.]

Short Python function/method descriptions: \_\_builtins\_\_: abs(number) -> number Return the absolute value of the given number.  $max(a, b, c, ...)$   $\rightarrow$  value With two or more arguments, return the largest argument.  $min(a, b, c, ...)$  -> value With two or more arguments, return the smallest argument. raw\_input([prompt]) -> string Read a string from standard input. The trailing newline is stripped. The prompt string, if given, is printed without a trailing newline before reading. int:  $int(x) \rightarrow$  integer Convert a string or number to an integer, if possible. A floating point argument will be truncated towards zero. media: choose\_file() --> str Prompt user to pick a file. Return the path to that file. create\_picture(int, int) --> Picture Given a width and a height, return a Picture with that width and height. All pixels are white. get\_blue(Pixel) --> int Return the blue value of the given Pixel. get\_color(Pixel) --> Color Return the Color object with the given Pixel's RGB values. get\_green(Pixel) --> int Return the green value of the given Pixel. get\_pixel(Picture, int, int) --> Pixel Given  $x$  and  $y$  coordinates, return the Pixel at  $(x, y)$  in the given Picture. get\_red(Pixel) --> int Return the red value of the given Pixel. load\_picture(str) --> Picture Return a Picture object from file with the given filename. set\_blue(Pixel, int) Set the blue value of the given Pixel to the given int value. set\_color(Pixel, Color) Set the RGB values of the given Pixel to those of the given Color. set\_green(Pixel, int) Set the green value of the given Pixel to the given int value. set\_red(Pixel, int) Set the red value of the given Pixel to the given int value. show(Picture) Display the given Picture. Color: black RGB: 0, 0, 0 blue RGB: 0, 0, 255 firebrick RGB: 178, 34, 34 hotpink RGB: 255, 105, 180 white RGB: 255, 255, 255

<u> 1989 - Johann Barn, mars ann an t-Amhain</u>

Last Name: First Name: